## **Comment retrouver le classement du tour final des coupes**

## Allez dans le classement de la coupe

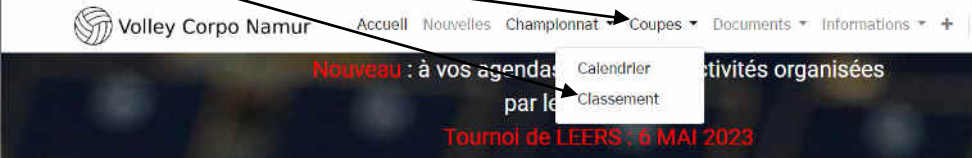

## Cliquez sur le classement recherché

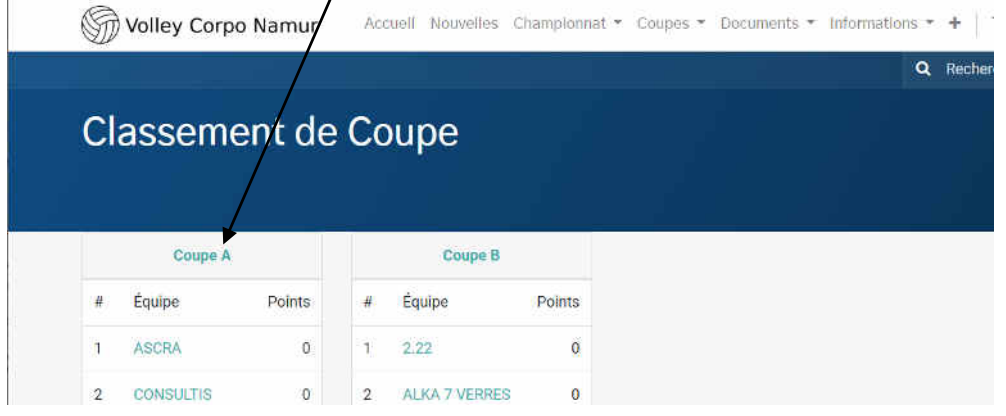

## Et puis sur la phase finale

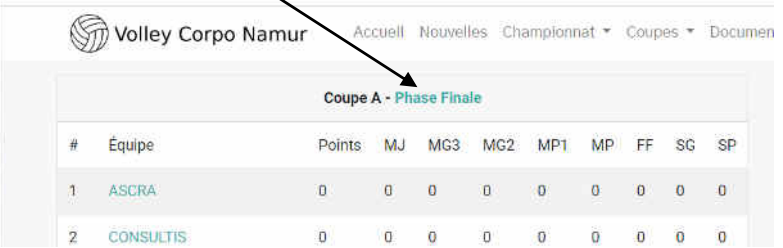

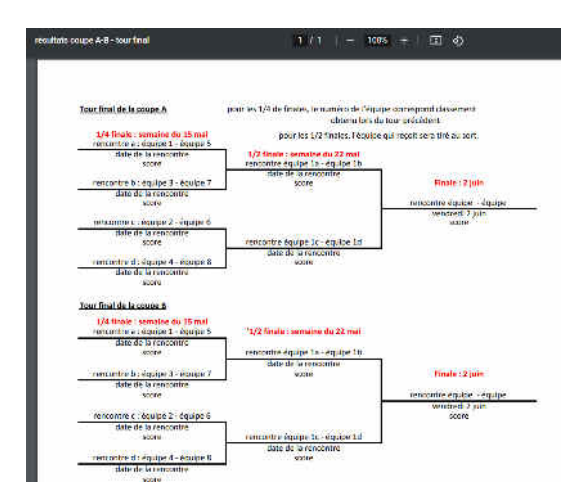